# Арифметический сопроцессор

#### История сопроцессоров

■ Intel 8087, Intel 80287, Intel 80387 – отдельные, независимые устройства

 $\blacksquare$  Начиная с Intel 80486 – составная часть процессора

## Типы данных

- Двоичные **целые** числа (16, 32, 64 бит)
- Двоично-десятичные числа (80 бит)
- $\blacksquare$  Вещественные числа (32, 64, 80 бит)

# **Специальные значения (константы)**

- Бесконечность  $(+)$  или  $-)$
- Нечисло, неопределенность и т.д.

## Архитектура сопроцессора

#### **13** регистров:

- 8 регистров стек сопроцессора (80 бит)
- 1 регистр тегов
- 1 регистр состояния
- 1 регистр управления
- 1 регистр указатель команды
- 1 регистр указатель данных

## Стек сопроцессора

- **■ ST** или **ST(0)** вершина стека **■ ST(1)**
- **■ ST(6)**

…

■ **ST(7)** – дно стека

*Аналоги регистров EAX, EBX, ECX, EDX, …*

## Регистр тегов

- **Описывает состояние каждого регистра стека:**
- Регистр свободен
- Регистр занят ненулевым числом
- Регистр занят нулевым числом
- Регистр занят специальным значением

#### Регистр состояния

- **Описывает состояние сопроцессора после последней команды:**
- Указатель на вершину стека сопроцессора
- Биты флагов (*аналог SF, ZF и m.д.*)
- Биты исключительных состояний

## Исключительные состояния сопроцессора

- Недействительный операнд
- $\blacksquare$  Деление на 0
- Переполнение
- Потеря значимости
- Потеря точности

## Регистр управления

#### Описывает особенности обработки данных:

#### Поле управления точностью

- □ Обычная
- □ Двойная
- □ Расширенная

#### • Поле управления округлением

- □ К ближайшему
- □ С избытком
- **С недостатком**
- **C** отсечением

### Регистр управления

#### Описывает особенности обработки данных:

#### Поле управления бесконечностью  $\mathcal{L}_{\text{max}}$

- □ Аффинная
- **□ Проективная**
- Маски исключительных ситуаций
	- Генерация ошибки
	- Возврат специального значения  $\Box$

### Регистр – указатель команды

Содержит адрес команды, вызвавшей исключительную ситуацию

#### Регистр – указатель данных

Содержит адрес операнда в команде, вызвавшей исключительную ситуацию

#### Система команд сопроцессора

- Команды пересылки данных
- Арифметические команды
- Трансцендентные команды
- Команды сравнения
- Команды управления

#### Мнемоника команд сопроцессора

- $\blacksquare$  Первая буква команды  $\blacksquare$
- $\blacksquare$  Вторая буква тип данных
	- $\Box$   $\Box$  двоичные целые числа
	- $\mathbf{B}$  двоично-десятичные числа  $\Box$

## Команды управления

#### **FINIT**  $\blacksquare$

□ Инициализация сопроцессора

## Пример

```
include masm32.inc
includelib masm32.lib
```
**...**

**.data**

**number dq 12.345 .data? string db 20 dup (?)**

**.code**

**...**

**PUSH offset string PUSH dword ptr number+4 PUSH dword ptr number CALL FloatToStr**

## Команды пересылки данных

# **■ FLD** переменная **■ FILD** переменная **■ FBLD** переменная

#### *аналог* **PUSH**

# Пример

**.data integer dd 2 float dd 3.0 double dq 4.0 .code**

> **... FILD integer FLD float FLD double**

## Команды пересылки данных

# **■ FST** переменная **■ FIST** переменная **■ FBST** переменная

## *аналог* **MOV** переменная, [ESP]

## Команды пересылки данных

# **■ FSTP** переменная **■ FISTP** переменная **■ FBSTP** переменная

#### *аналог* **POP**

# Пример

#### **.data dPI dq 3.14159265358979323846 .data? fPI dd ? .code ... FLD dPI FSTP fPI**

## Команды пересылки данных

#### **FLDZ**  $E$  FILD 0  $\blacksquare$  FLD1  $E$  FILD 1 **FLDPI** □ FLD 3.14159265358979323846

**■ FADD переменная ■ FIADD переменная** <sup>◻</sup> *ST = ST + переменная* **■ FADD ST(i), ST(j)**  $\Box$   $ST(i) = ST(i) + ST(j)$ 

# Пример

**.data x dq 3.1 y dq 1.7 .data? z dq ? .code ... FLD x FADD y FSTP z**

**.data x dq 3.1 y dq 1.7 .data? z dq ? .code ... FLD x FLD y FADD ST, ST(1) FSTP z**

**■ FMUL переменная ■ FIMUL переменная** <sup>◻</sup> *ST = ST \* переменная* **■ FMUL ST(i), ST(j)**  $\overline{\mathcal{I}}(S\mathcal{T}(i)) = ST(i) * ST(j)$ 

# **■ FSUB переменная ■ FISUB переменная** <sup>◻</sup> *ST = ST - переменная* **■ FSUB ST(i), ST(j)**  $\Box$   $ST(i) = ST(i) - ST(j)$

# **■ FDIV переменная ■ FIDIV переменная** <sup>◻</sup> *ST = ST / переменная* **■ FDIV ST(i), ST(j)**  $\Box$   $ST(i) = ST(i) / ST(j)$

## **■ FSUBR переменная**  $\Box ST = n$ еременная - ST **■ FDIVR переменная**  $I = T = T$  *ST* = *переменная* / ST

**■ FABS** <sup>◻</sup> *ST = |ST|* **■ FCHS**  $\overline{\mathcal{I}}$  *ST* = - *ST* **■ FSQRT**  $\Box$   $ST = sqrt(ST)$ **■ FRNDINT**

### Трансцендентные команды

**■ FSIN**  $\Box$   $ST = sin(ST)$ **■ FCOS**  $\Box ST = cos(ST)$ 

```
Пример x + y = z
```

```
include masm32.inc
includelib masm32.lib
```
**...**

#### **.data template db "Выражение: %s + %s = %s", 0**

#### **.data?**

**xString db 20 dup (?) yString db 20 dup (?) zString db 20 dup (?) result db 80 dup (?)**

# Пример  $x + y = z$

#### **.code**

**...**

**PUSH offset zString PUSH offset yString PUSH offset xString PUSH offset template PUSH offset result CALL wsprintf ADD ESP, 20**

 $D = b^2 - 4ac$ 

 $D = b^2 - 4ac$ 

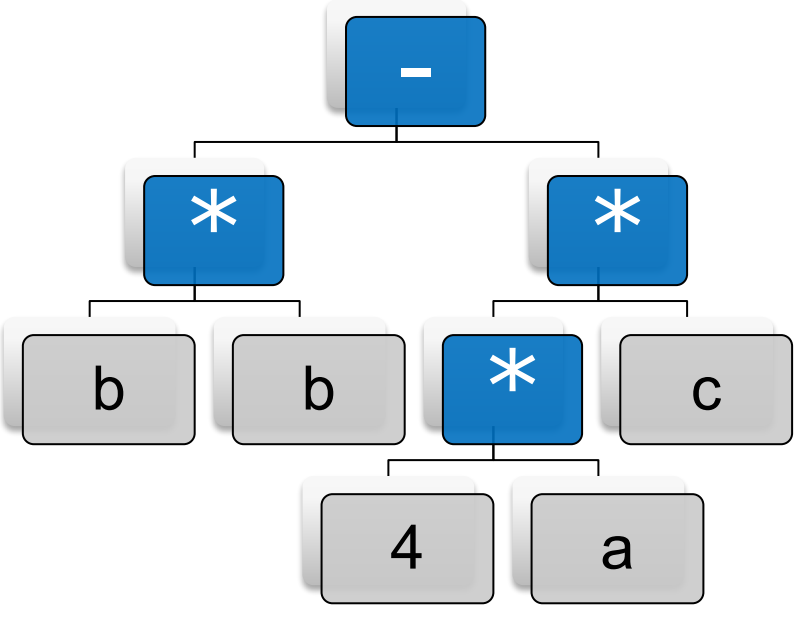

 $D = b^2 - 4ac$ 

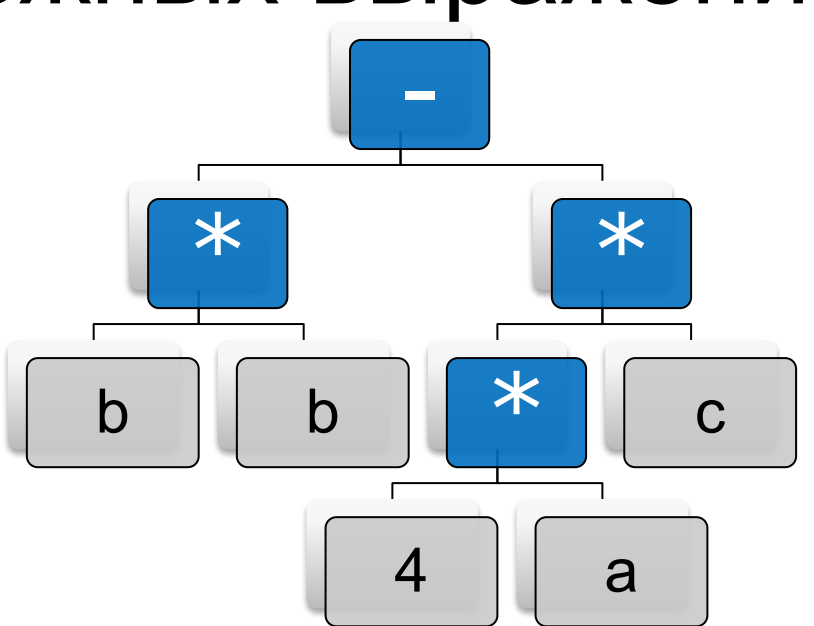

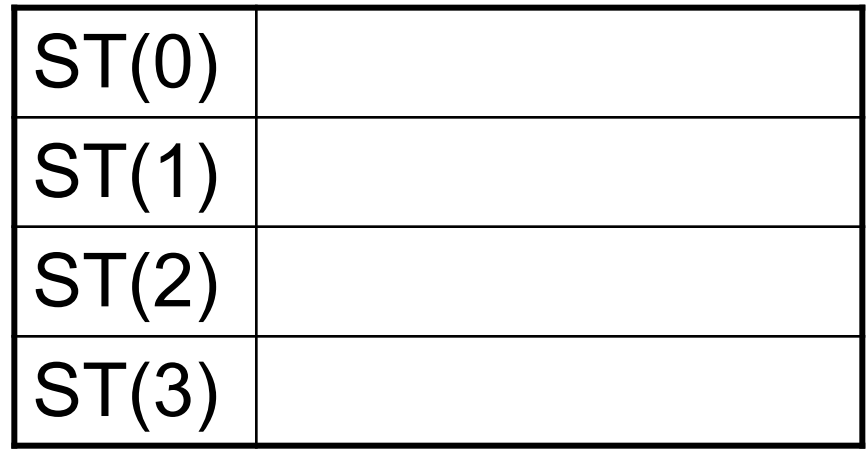

 $D = b^2 - 4ac$  $1.$  FLD b

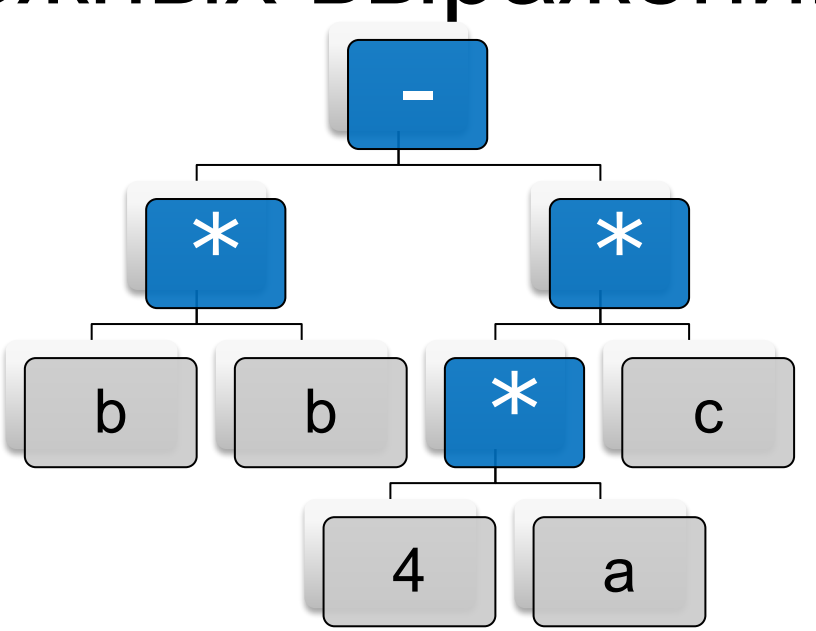

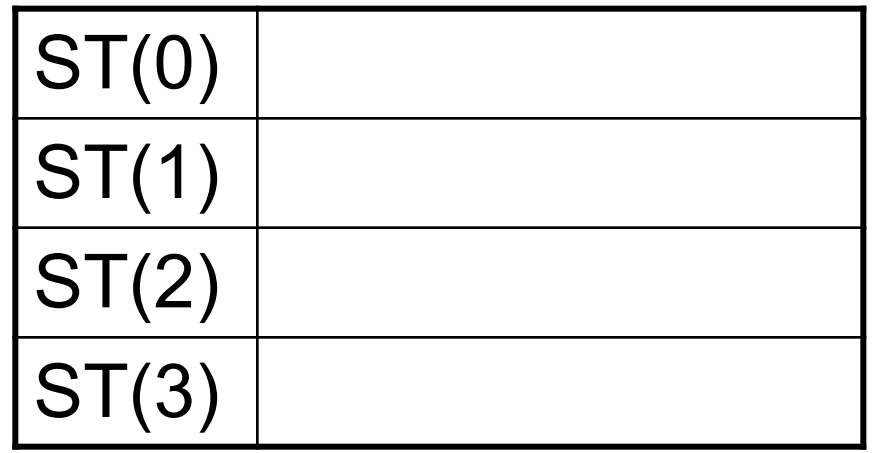

 $D = b^2 - 4ac$  $1.$  FLD b

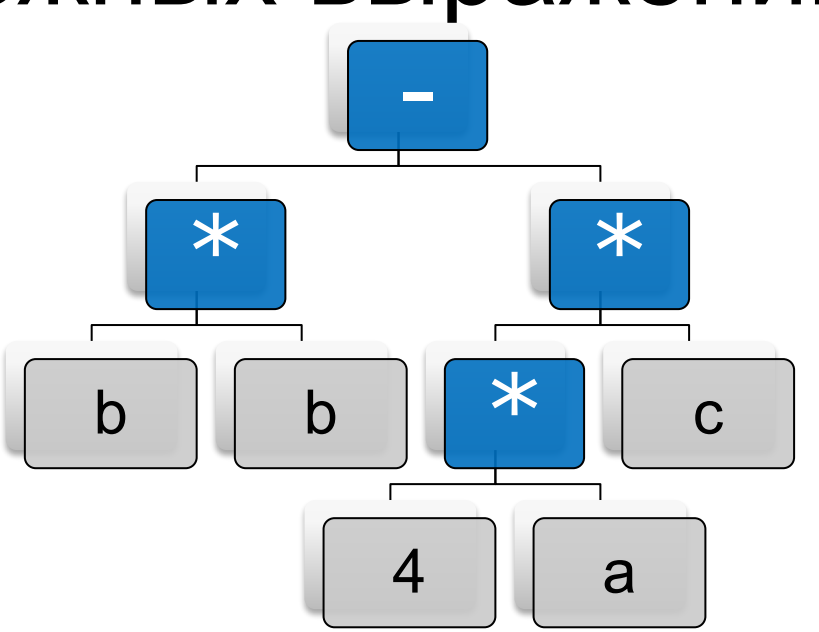

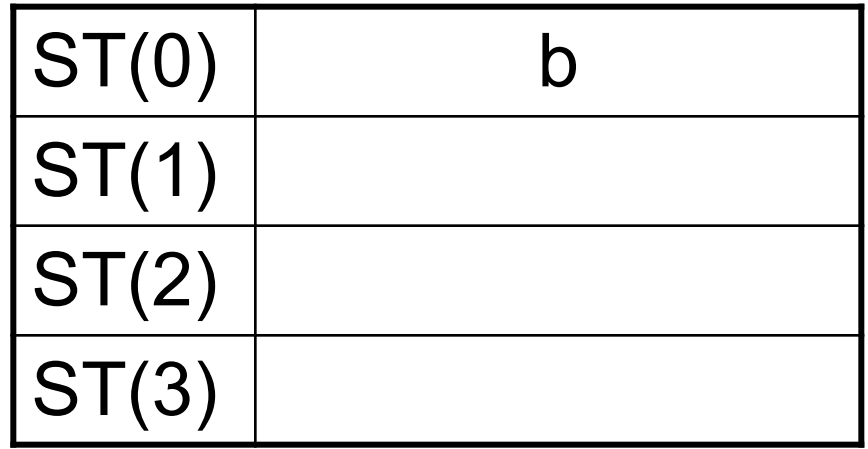

 $D = b^2 - 4ac$ FLD b  $1.$ **FMUL b**  $2.$ 

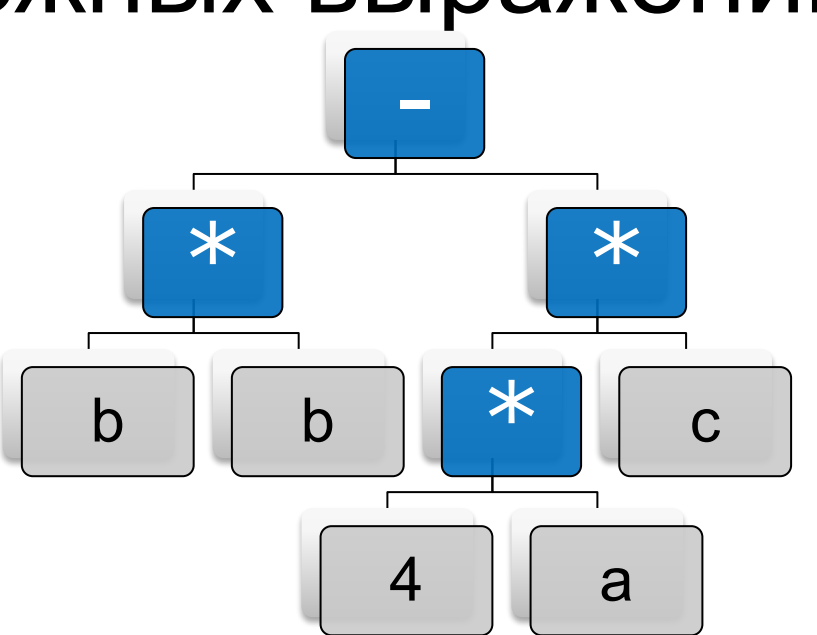

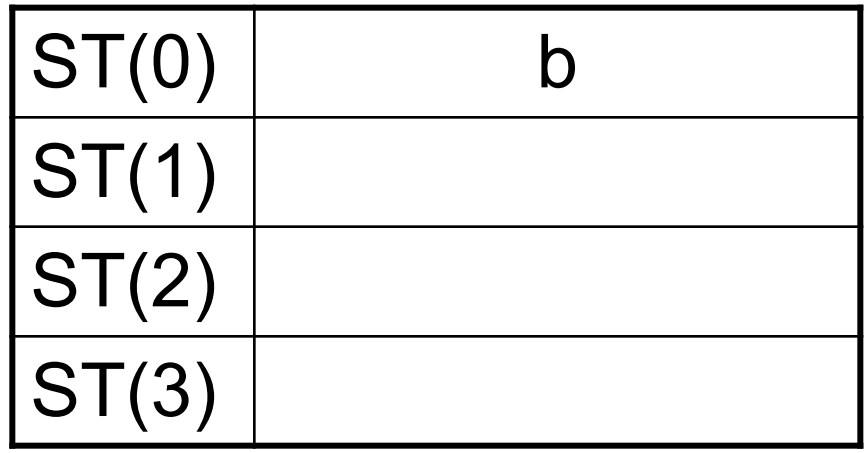

 $D = b^2 - 4ac$ FLD b  $1.$ **FMUL b**  $2.$ 

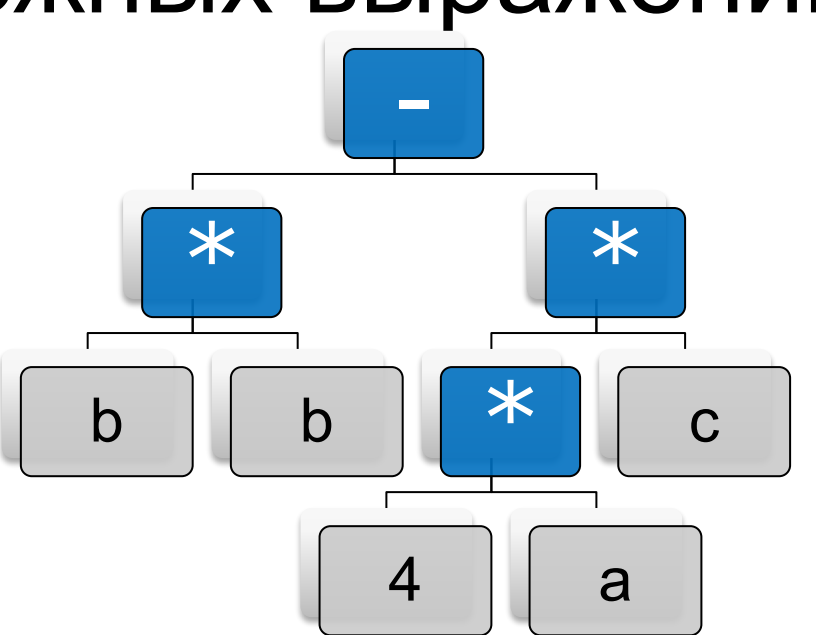

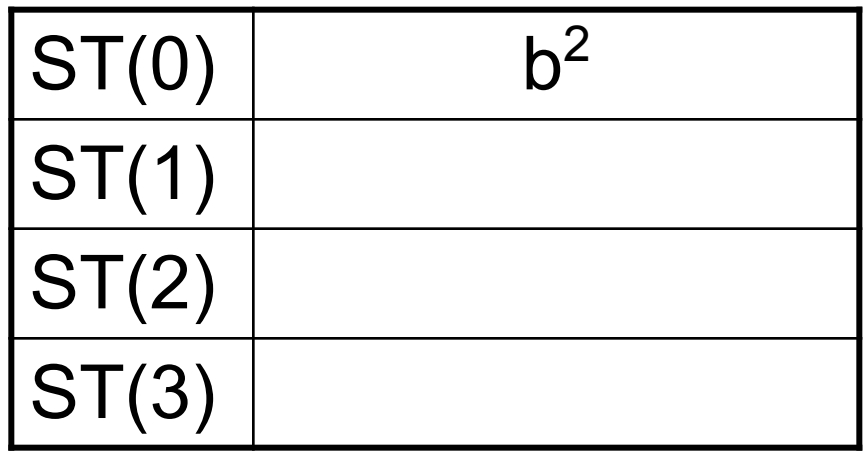

- $D = b^2 4ac$
- **FLD b**  $1.$
- **FMUL b**  $2.$
- $FLD 4 ;!!!$  $3.$

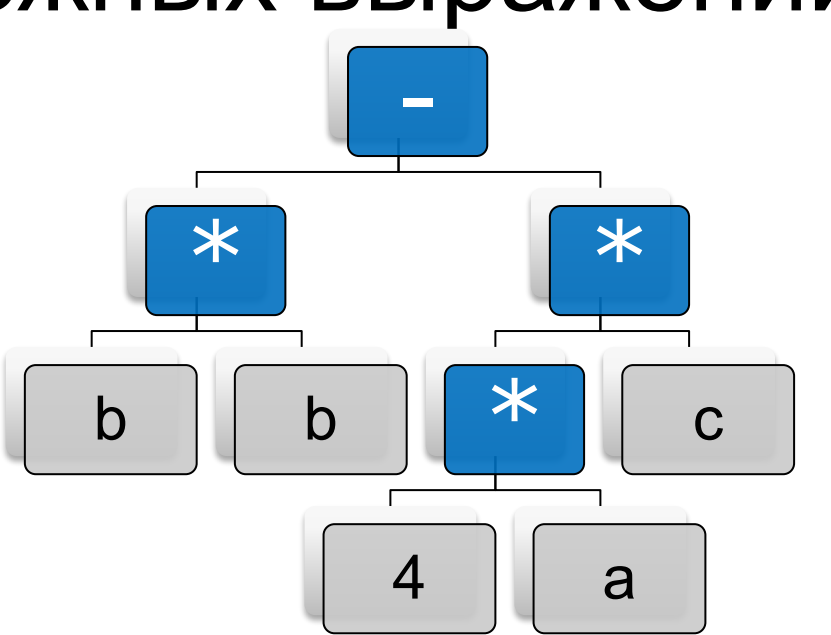

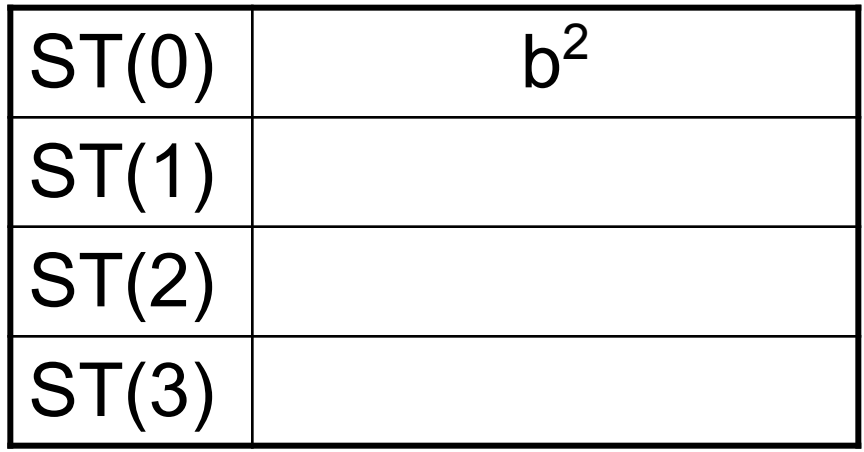

- $D = b^2 4ac$
- **FLD b**  $1.$
- **FMUL b**  $2.$
- $FLD 4 ;!!!$  $3.$

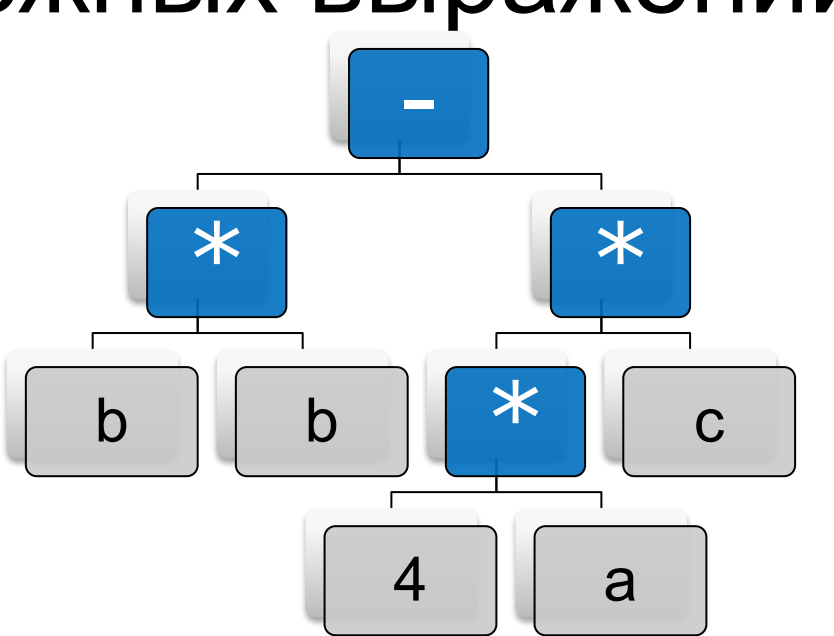

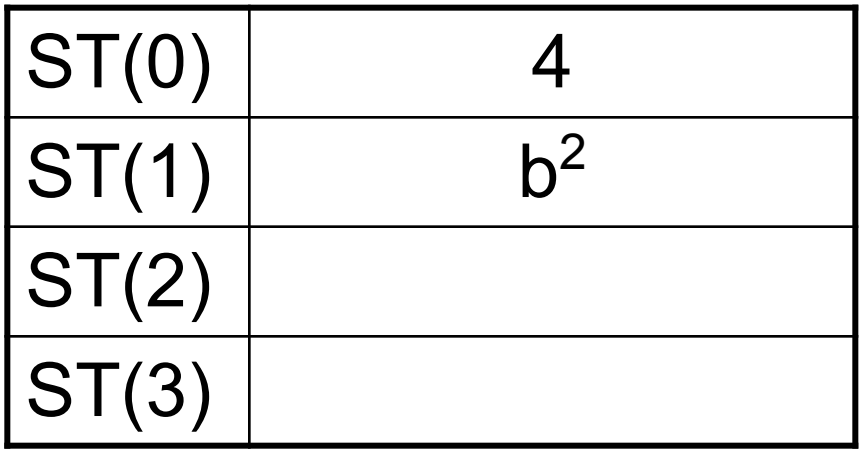

- $D = b^2 4ac$
- **FLD b** 1.
- **FMUL b**  $2.$
- $FLD$  4 ;!!!  $3.$
- **FMUL a**  $\overline{4}$ .

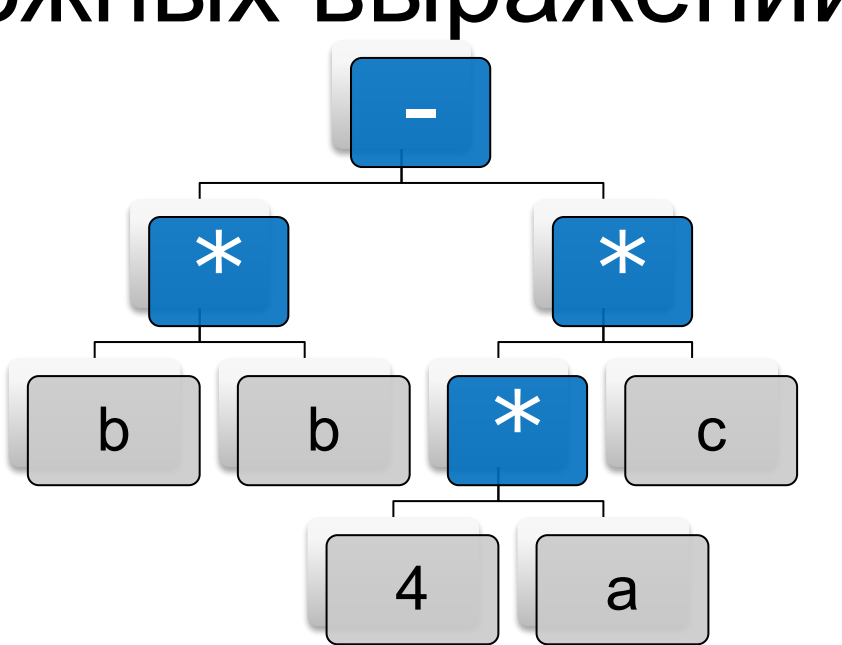

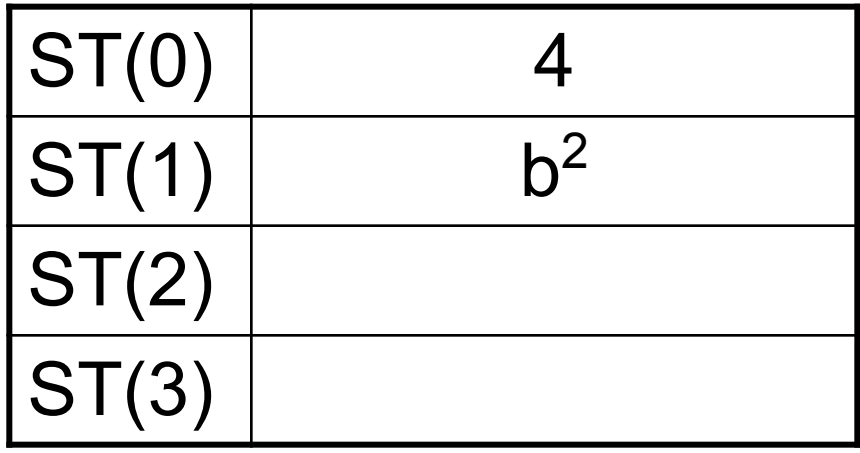

- $D = b^2 4ac$
- **FLD b** 1.
- **FMUL b**  $2.$
- $FLD$  4 ;!!!  $3.$
- **FMUL a**  $\overline{4}$ .

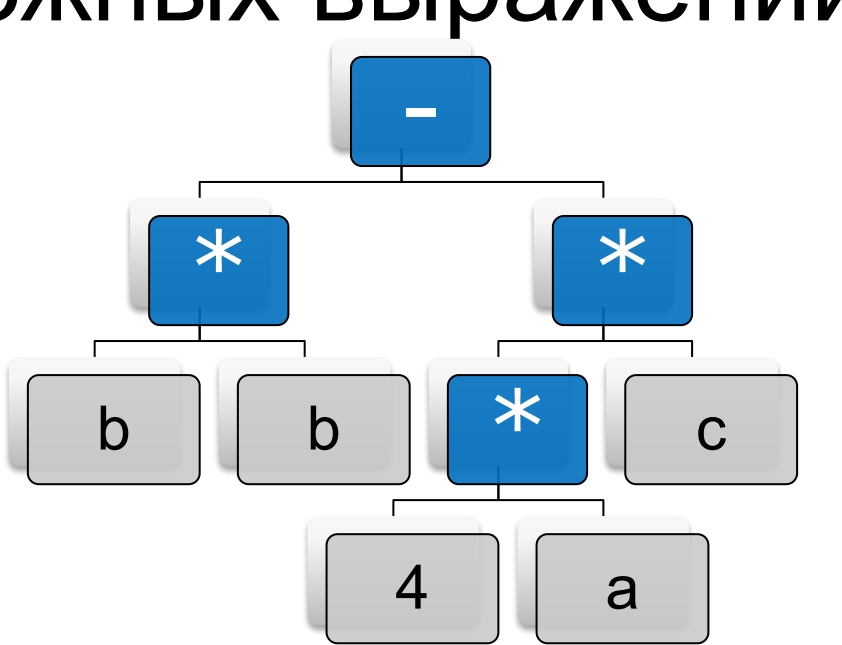

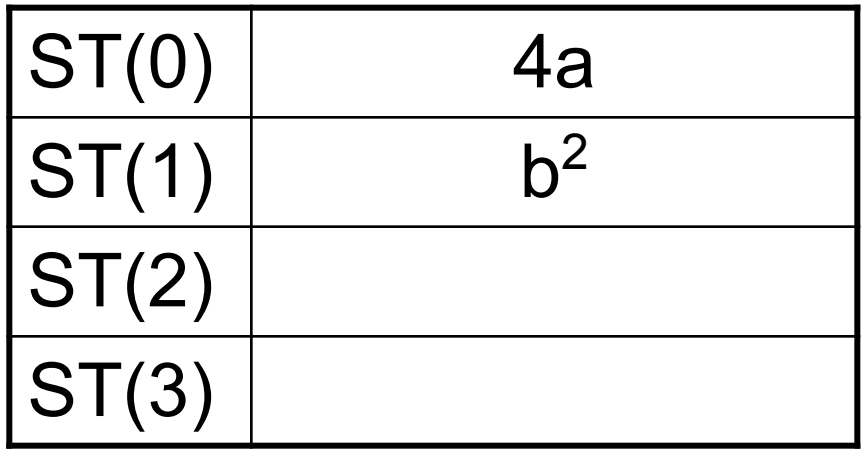

- $D = b^2 4ac$
- **FLD b** 1.
- **FMUL b**  $2.$
- **FLD 4 ;!!!**  $3.$
- **FMUL a**  $\overline{4}$ .
- **FMUL c**  $5.$

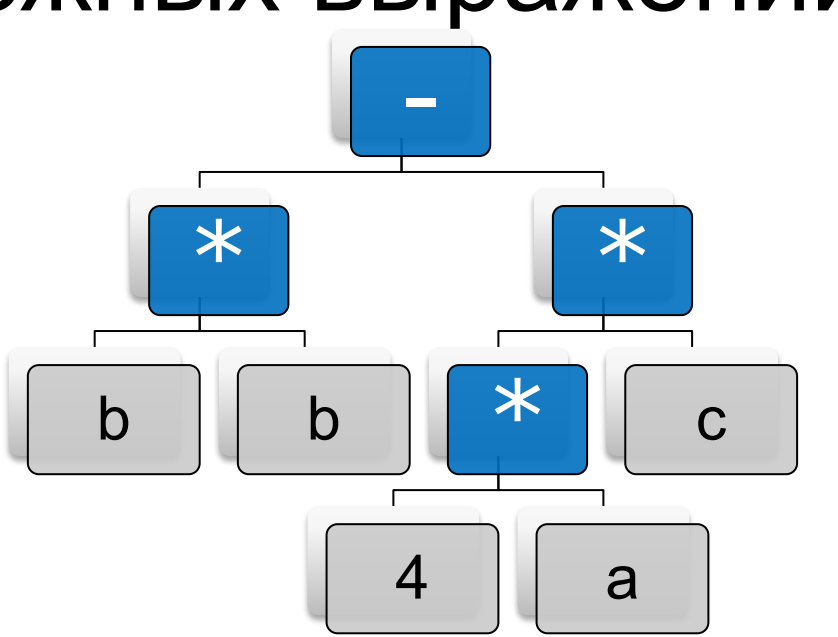

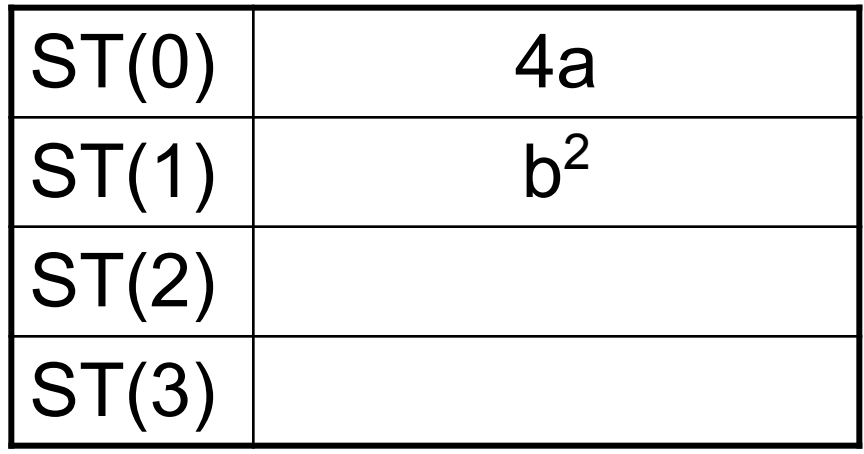

- $D = b^2 4ac$
- **FLD b** 1.
- **FMUL b**  $2.$
- **FLD 4 ;!!!**  $3.$
- **FMUL a**  $\overline{4}$ .
- **FMUL c**  $5.$

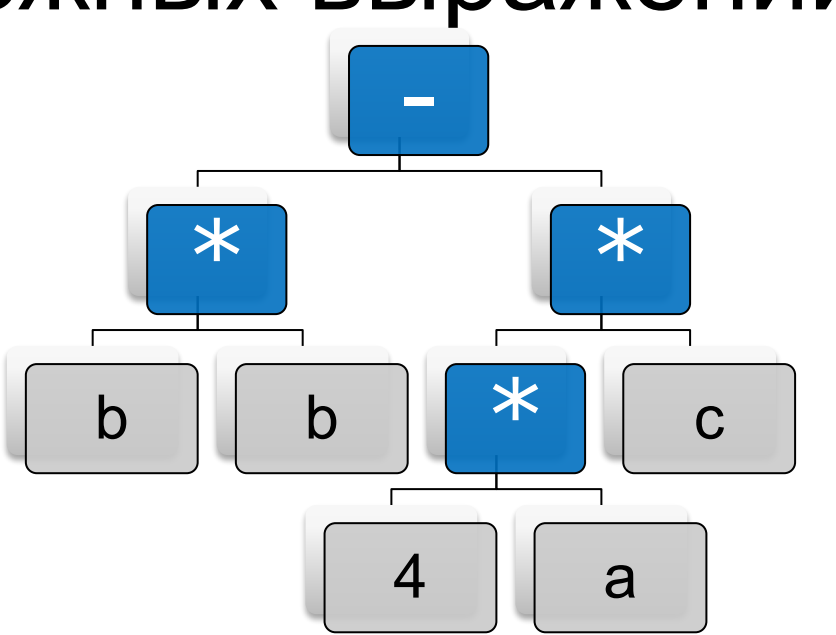

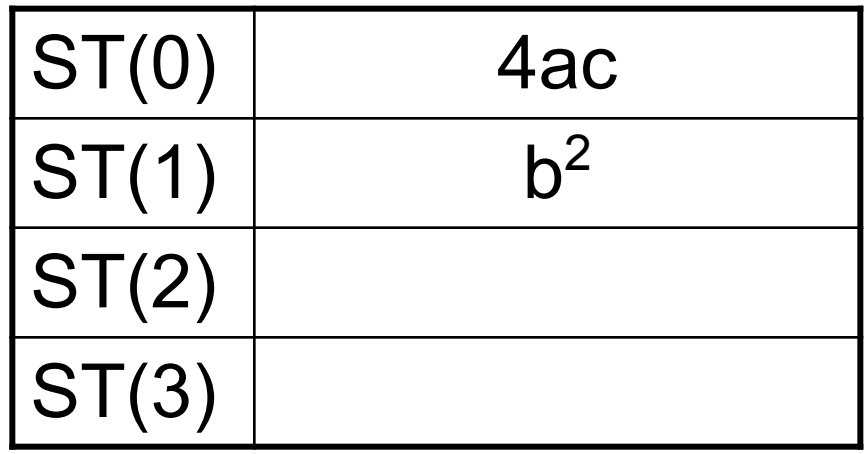

- $D = b^2 4ac$
- **FLD b** 1.
- **FMUL b**  $2.$
- **FLD 4 ;!!!**  $3.$
- **FMUL a**  $\overline{4}$ .
- **FMUL c**  $5.$
- **FSUBR ST,** 6.  $ST(1)$

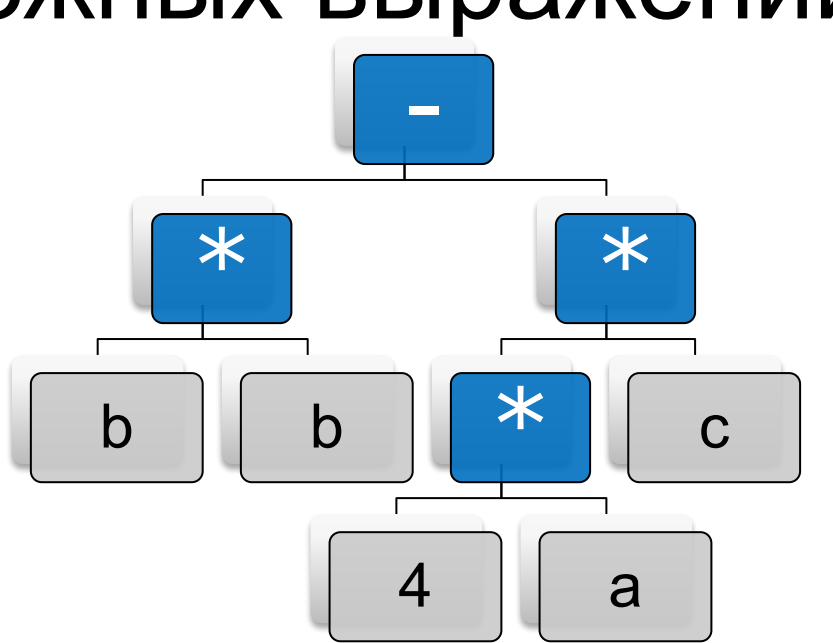

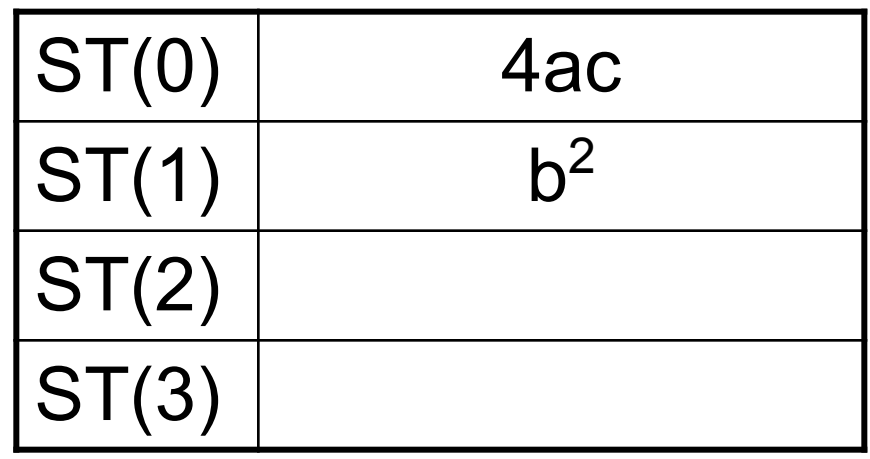

- $D = b^2 4ac$
- **FLD b** 1.
- **FMUL b**  $2.$
- **FLD 4 ;!!!**  $3.$
- **FMUL a**  $\overline{4}$ .
- **FMUL c**  $5.$
- **FSUBR ST,** 6.  $ST(1)$

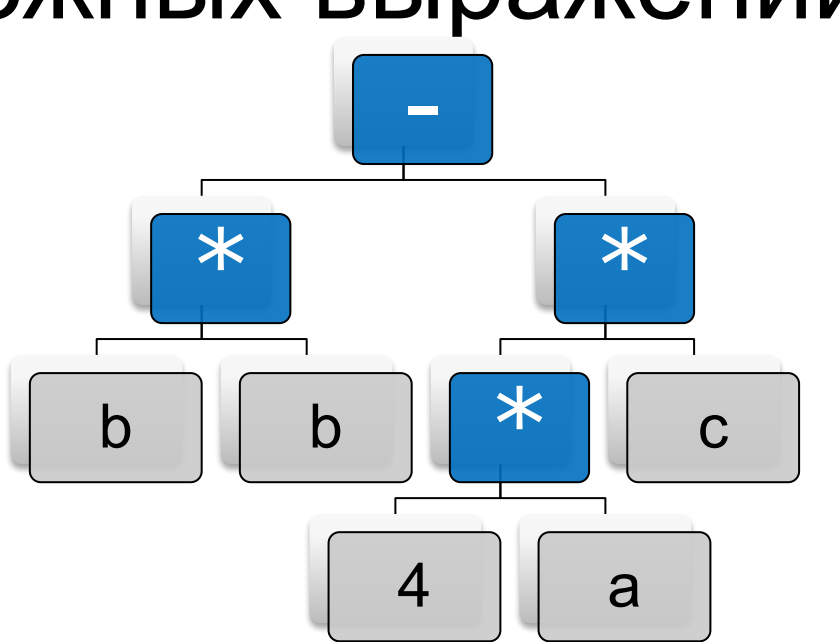

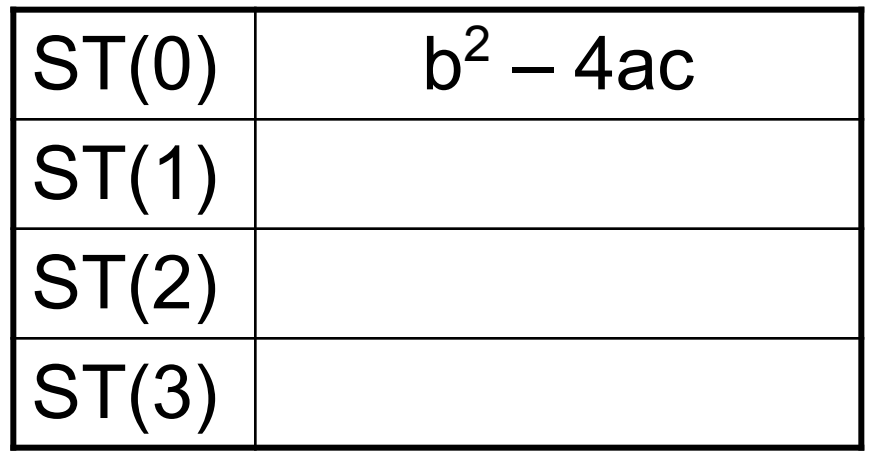

- $D = b^2 4ac$
- **FLD b** 1.
- **FMUL b**  $2.$
- **FLD 4 ;!!!**  $3.$
- **FMUL a**  $\overline{4}$ .
- **FMUL c**  $5.$
- **FSUBR ST,** 6.  $ST(1)$ **FSTP D**  $7.$

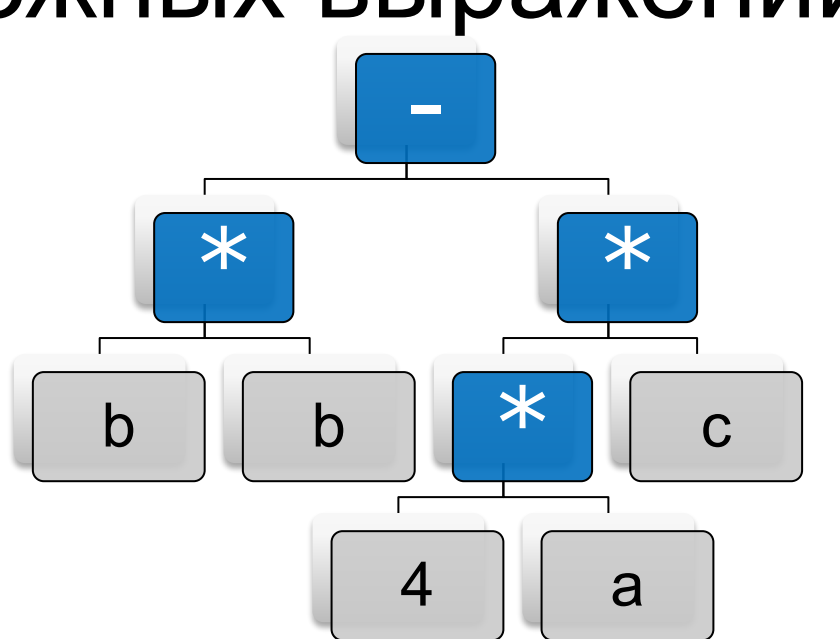

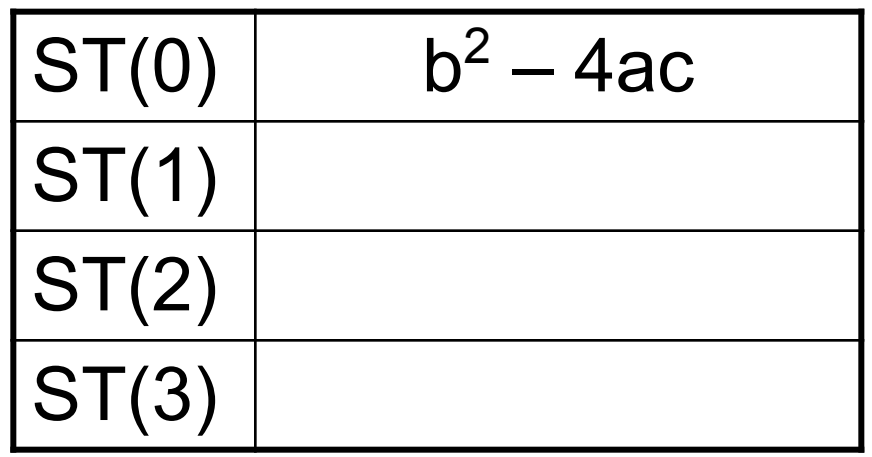

- $D = b^2 4ac$
- **FLD b** 1.
- **FMUL b**  $2.$
- **FLD 4 ;!!!**  $3.$
- **FMUL a**  $\overline{4}$ .
- **FMUL c**  $5.$
- **FSUBR ST,** 6.  $ST(1)$ **FSTP D**  $7.$

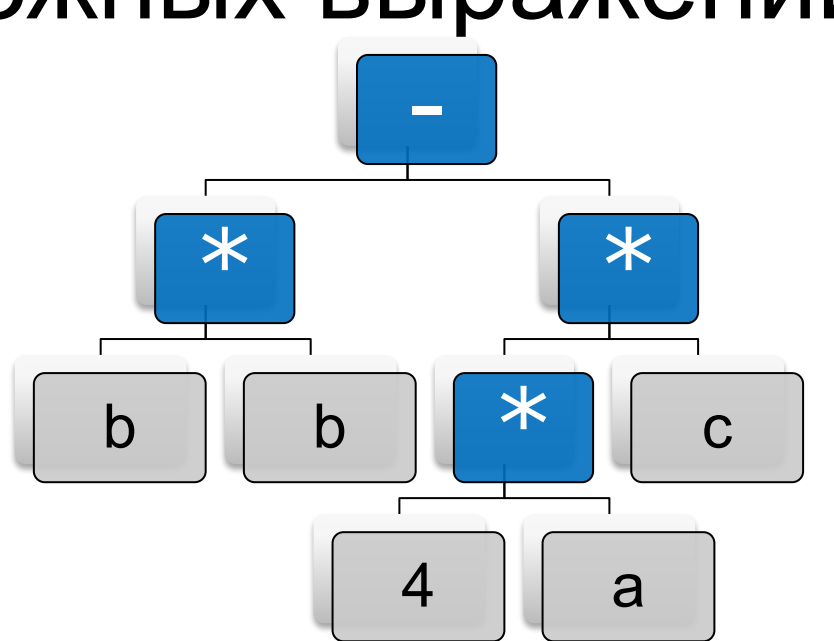

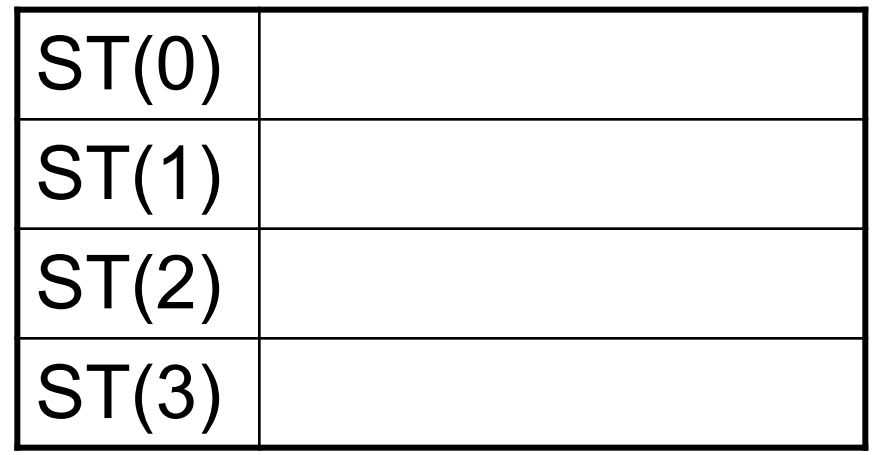

## Команды сравнения

#### **■ FCOM**

<sup>◻</sup> *Сравнивает ST(0) и ST(1)*

#### **■ FCOM переменная**

<sup>◻</sup> *Сравнивает ST(0) и переменную*

#### **■ FCOMP переменная**

- <sup>◻</sup> *Сравнивает ST(0) и переменную*
- <sup>◻</sup> *Выталкивает ST(0) из стека*

#### Команды сравнения

#### **■ FICOM переменная** <sup>◻</sup> *Сравнивает ST(0) и переменную* **■ FICOMP переменная** <sup>◻</sup> *Сравнивает ST(0) и переменную* <sup>◻</sup> *Выталкивает ST(0) из стека* **■ FTST**

<sup>◻</sup> *Сравнивает ST(0) и 0*

## Результат работы команд сравнения

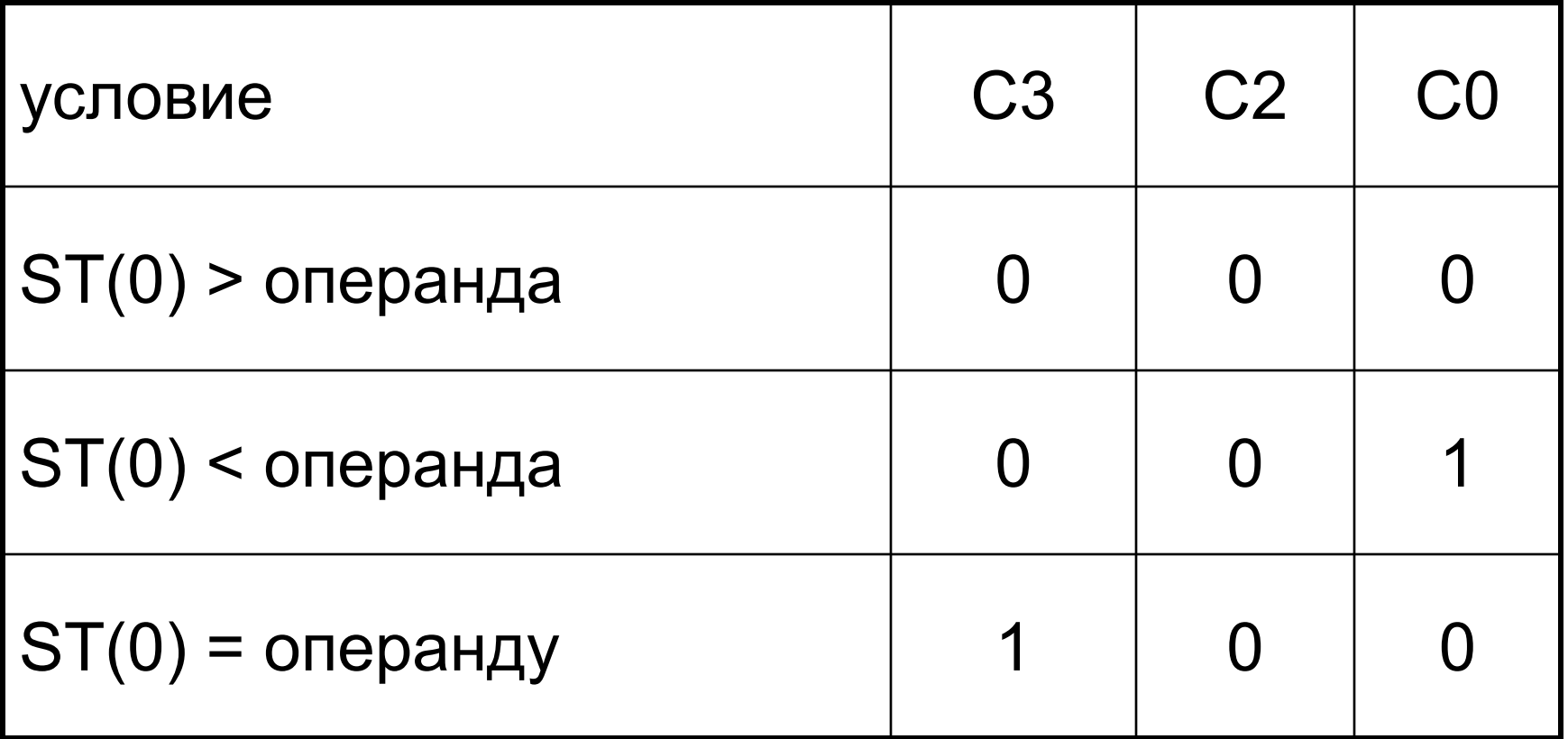

## Вспомогательные команды

## **■ FSTSW**

<sup>◻</sup> *Записывает регистр состояния сопроцессора в регистр AX* **■ SAHF**

<sup>◻</sup> *Записывает регистр AH в младший байт регистра флагов процессора*

# Пример

#### data. number dq 13.5 .code

#### 6 6 6 **FLDZ FCOM number; аналог СМР FSTSW SAHF JE label**